```
-- ************** SETTINGS
```
\*\*\*\*\*\*\*\*\*\*\*\*\*\*\*\*\*\*\*\*\*\*\*\*\*\*\*\*\*\*\*\*\*\*\*\*\*\*\*\*\*\*\*\*\*\*\*\*\*\*\*\*\*\*\*\*\*\*\*

```
function round(x, n)
```

```
n = math.pow(10, n or 0)
```
 $x = x * n$ 

if  $x \ge 0$  then  $x = \text{math}.$  floor( $x + 0.5$ ) else  $x = \text{math}.$ ceil( $x - 0.5$ ) end

return x / n

end

-- Seconds to wait until next Modbus Query sec.

local Wait = 5;

-- \*\*\*\*\*\*\*\*\*\*\*\*\*\* MODBUS PARAMETER \*\*\*\*\*\*\*\*\*\*\*\*\*\*\*\*\*\*\*\*\*\*\*\*\*\*\*\*\*\*\*\*\*\*\*\*\*\*\*\*\*\*\*\*\*\*\*\*\*\*\*\*

-- Read PV-Inverter Address and Modbus Port out of Virtual Device Settings

local thisdevice = fibaro:getSelfId()

```
--local InvIPadress = ("192.168.1.53")
```
local InvPort = fibaro:getValue(thisdevice, 'TCPPort')

-- A Modbus Application Header is added to the start of the

-- TCP message. This header has the following data:

--Transaction Identifier (2 Bytes)

--Protocol Identifier (2 Bytes)( Ist immer 0 (Modbus Protokoll)

--Bytes to follow (2 Bytes)

--Slave ID or Unit Identifier (2 Bytes) -> Fronius: Unit ID (1 Byte): Dieses Feld wird zur Adressierung der an den Fronius Datamanager

- --angeschlossenen Geräte verwendet (Gateway-Funktion des Fronius Datamanagers).
- --Die Unit ID entspricht der Slave ID bei Modbus RTU. Der Wert wird vom Master vor-
- --gegeben und wird vom Slave unverändert mit der Antwort zurückgegeben.

--Function Code (2 Bytes)

--Register Adress (2 Bytes)

--Bytes to Read (2 Bytes)

-- Transaction Identifier, set by the Client to -- uniquely identify each request. Default Value = 0 local TransId =  $0;$ 

-- Protocol Identifier, set by the Client.

-- Default Value = 0

local ProtId = 0;

-- Length: identifying the number of bytes  $-$  in the message to follow. Default Value = 6 local BytesToFlw = 6;

-- The SlaveID Address. SMA Inverter Default Value = 3

-- SunSpec Modbus Value = 126

local UnitIdentifier = 1;

-- The functions below are used to access the registers

-- outlined in the register map of the module for sending

------------------------------------------------------------

-- and receiving data.

-- CODE FUNCTION **REFERENCE** -- 01 (01H) Read Coil (Output) Status 0xxxx -- 03 (03H) Read Holding Registers 4xxxx -- 04 (04H) Read Input Registers 3xxxx -- 05 (05H) Force Single Coil (Output) 0xxxx -- 06 (06H) Preset Single Register 4xxxx -- 08 (08H) Reset Slave Hidden

-- 15 (0FH) Force Multiple Coils (Outputs) 0xxxx

-- 16 (10H) Preset Multiple Registers 4xxxx

-- 17 (11H) Report Slave ID Hidden

------------------------------------------------------------

-- Default Value = 3 cause we just want to read data

local FunctionCode = 03;

-- The Data Address of the actual modbus register requested.

-- For Details see your Fronius manual with available registers!

local RegisterAdd;

-- The total number of registers requested. Default Value = 2

--local NumRegToRead = 1;

-- Most of the Parameters above are 2 bytes. So we have to

-- split the numbers into high and low byte,

-- see function below!

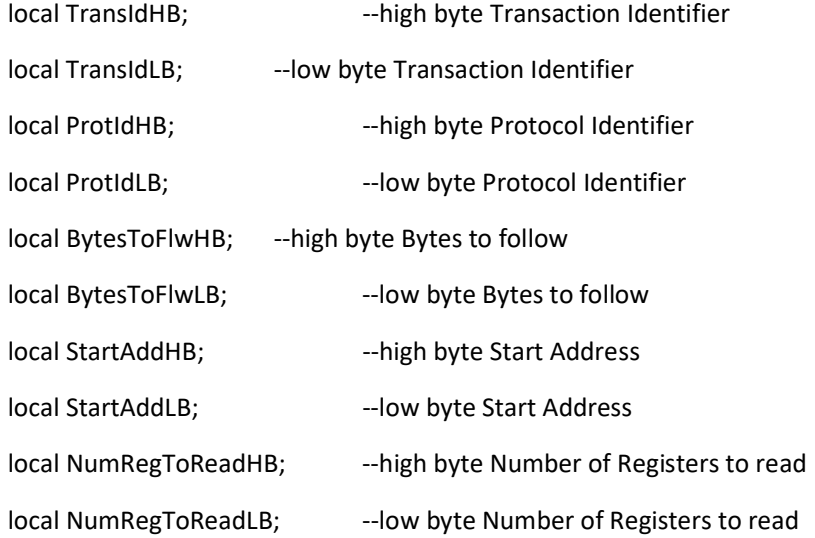

-- The Modbus Answer will be divided by that factor.

-- Valid Options: 1, 10, 100, 1000! Default Value = 1

local Factor = 1;

-- \*\*\*\*\*\*\*\*\*\*\*\*\*\* FUNCTIONS \*\*\*\*\*\*\*\*\*\*\*\*\*\*\*\*\*\*\*\*\*\*\*\*\*\*\*\*\*\*\*\*\*

-- (1) - SPLIT NUMBER IN HIGH AND LOW BYTE FUCNTION----------

-- One byte has 8 bits and therefore 2^8=256 different states.

-- Numbers greater than 256 are represented in the next

-- higher byte! Formula:  $X = Y * (256) + Z$ 

 $-$  Example: 30051 = 177\*(256) + 99

-- 30051 will be 117 high byte and 99 low byte

local function highbyte(regnum)

 $local$  hb = 0;

hb = math.floor(regnum/ 256);

return hb;

## end

```
local function lowbyte(regnum)
```
local  $\mathsf{lb} = \mathsf{0}$ ;

```
 lb = regnum% 256;
```
return lb;

## end

-- (2) - DUMP STRING ----------------------------------------

-- Conversion to readable String

local function DumpString(str,spacer)

return (

string.gsub(str,"(.)",

function (c)

```
 return string.format("%02X%s",string.byte(c), spacer or "");
```

```
 end) 
 )
```
end

-- (3) - MODBUS INTERACTION -----------------------

-- Reads the Modbus Register and returns Value divided

-- Example Input (30051, 1) returns 8001

local function readRegister (modbusRegister, divider)

local modbusAnswerRaw;

local modbusAnswerNr;

--Splitting in high and low byte:

TransIdHB = tostring(highbyte(TransId));

TransIdLB = tostring(lowbyte(TransId));

ProtIdHB = tostring(highbyte(ProtId));

ProtIdLB = tostring(lowbyte(ProtId));

BytesToFlwHB = tostring(highbyte(BytesToFlw));

BytesToFlwLB = tostring(lowbyte(BytesToFlw));

StartAddHB = tostring(highbyte(modbusRegister));

StartAddLB = tostring(lowbyte(modbusRegister));

NumRegToReadHB = tostring(highbyte(NumRegToRead));

NumRegToReadLB = tostring(lowbyte(NumRegToRead));

UnitIdentifier = tostring(UnitIdentifier);

FunctionCode = tostring(FunctionCode);

--Connecting to Inverter

tcpSocket = Net.FTcpSocket(InvIPadress, InvPort);

 sendbuffer=string.char(TransIdHB,TransIdLB,ProtIdHB,ProtIdLB,BytesToFlwHB,BytesToFlwLB, UnitIdentifier,FunctionCode,StartAddHB,StartAddLB,NumRegToReadHB,NumRegToReadLB);

-- fibaro:debug("sendbuffer: "..sendbuffer.." buffer");

tcpSocket:setReadTimeout(2000);

 --Wait to be sure connection is established! (1000=1sec) fibaro:sleep(250); --Send Query to modbus local bytes, errorCode = tcpSocket:write(sendbuffer); --Wait to be sure Modbus is answering! (1000=1sec) fibaro:sleep(500); --Read answer of modbus local result, err = tcpSocket:read(); if err == 0 then --String Extract modbusAnswerRaw = string.sub((DumpString(result)), 19);

```
 modbusAnswerNr = tonumber(modbusAnswerRaw, 16);
```

```
 --fibaro:debug("modbusAnswerRaw: "..modbusAnswerRaw);
```

```
 --fibaro:debug("modbusAnswerNr: "..modbusAnswerNr);
```

```
 -- Divide by Factor and avoid division by zero
```
if modbusAnswerNr > 0 and divider > 0 then

```
 modbusAnswerNr = modbusAnswerNr / divider;
```
end

```
 else
```

```
 fibaro:debug("Error!")
```

```
 fibaro:debug(err)
```

```
 modbusAnswerNr = 0
```

```
 --Disconnecting Inverter
```

```
 tcpSocket:disconnect();
```

```
 return modbusAnswerNr;
```
-- ######## MAIN PROGRAM PART ##############################

-------------------------------------------------------------

-------------------------------------------------------------

-- Endless Loop

while true do

```
 fibaro:debug("Start odczytu Modbus")
```
NumRegToRead = 1;

-- Register (40084 - 1) returns AC active power across all phases in Watt

RegisterAdd = 40274

Factor=1;

```
 InvIPadress = ("192.168.1.52")
```
PvPowerWatt = readRegister (RegisterAdd,Factor);

```
 PvPowerWatt1 = PvPowerWatt
```
fibaro:sleep(2\*1000)

------------------------------- DC Current i Voltage Fal 1

```
 RegisterAdd = 40272
```
Factor=1;

InvIPadress = ("192.168.1.52")

DCA1 = readRegister (RegisterAdd,Factor);

if DCV1  $\approx$  66535 then

fibaro:debug("DCA String 1: "..(DCA1/100).." Amper");

end

fibaro:sleep(2\*1000)

RegisterAdd = 40273

Factor=1;

```
 InvIPadress = ("192.168.1.52")
```
DCV1 = readRegister (RegisterAdd,Factor);

if DCV1 ~= 66535 then

fibaro:debug("DCV String 1: "..(DCV1/100).." Volt");

end

```
 fibaro:sleep(2*1000)
```
------------------------------- DC Current i Voltage Fal 2 String 1

```
 RegisterAdd = 40272
```
Factor=1;

InvIPadress = ("192.168.1.53")

DCA21 = readRegister (RegisterAdd,Factor);

if DCA21 ~= 66535 then

fibaro:debug("DCA String 21: "..(DCA21/100).." Amper");

end

fibaro:sleep(2\*1000)

RegisterAdd = 40273

Factor=1;

```
 InvIPadress = ("192.168.1.53")
```
DCV21 = readRegister (RegisterAdd,Factor);

if DCV2 ~= 66535 then

```
 fibaro:debug("DCV String 21: "..(DCV21/100).." Volt");
```
end

fibaro:sleep(2\*1000)

------------------------------- DC Current i Voltage Fal 2 String 2

RegisterAdd = 40292

Factor=1;

InvIPadress = ("192.168.1.53")

DCA22 = readRegister (RegisterAdd,Factor);

fibaro:debug("DCA String 22: "..(DCA22/100).." Amper");

fibaro:sleep(2\*1000)

RegisterAdd = 40293

Factor=1;

InvIPadress = ("192.168.1.53")

DCV22 = readRegister (RegisterAdd,Factor);

fibaro:debug("DCV String 22: "..(DCV22/100).." Volt");

fibaro:sleep(2\*1000)

-------------------------------------------------------

RegisterAdd = 40257

Factor=1;

InvIPadress = ("192.168.1.52")

local AC\_Power\_Scale\_factor\_1 = readRegister (RegisterAdd,Factor);

AC\_Power\_Scale\_factor\_1 = 65536-AC\_Power\_Scale\_factor\_1

fibaro:debug("AC\_Power\_Scale\_factor\_1: "..AC\_Power\_Scale\_factor\_1.." jednostek");

PvPowerWatt1 = PvPowerWatt1 / (10 ^ AC\_Power\_Scale\_factor\_1)

--PvPowerWatt1 = round(PvPowerWatt1, 0)

fibaro:debug("PV-Leistung 1: "..PvPowerWatt.." Watt");

fibaro:sleep(2\*1000)

--FALOWNIK 2

```
 --fibaro:debug("StartAddHB: "..StartAddHB);
```
--fibaro:debug("StartAddLB: "..StartAddLB);

--fibaro:debug("NumRegToReadHB: "..NumRegToReadHB);

--fibaro:debug("NumRegToReadLB: "..NumRegToReadLB);

InvIPadress = ("192.168.1.53")

RegisterAdd = 40274

NumRegToRead = 1;

Factor=1;

PvPowerWatt = readRegister (RegisterAdd,Factor);

fibaro:debug("PV-Leistung 2: "..PvPowerWatt.." Watt");

```
 PvPowerWatt2 = PvPowerWatt
```
fibaro:sleep(2\*1000)

```
 RegisterAdd = 40294
```
PvPowerWatt = readRegister (RegisterAdd,Factor);

fibaro:debug("PV-Leistung 3: "..PvPowerWatt.." Watt");

```
 PvPowerWatt3 = PvPowerWatt
```
fibaro:sleep(2\*1000)

RegisterAdd = 40257

Factor=1;

```
 InvIPadress = ("192.168.1.53")
```
local AC\_Power\_Scale\_factor\_23 = readRegister (RegisterAdd,Factor);

```
 AC_Power_Scale_factor_23 = 65536-AC_Power_Scale_factor_23
```
fibaro:debug("AC\_Power\_Scale\_factor\_23: "..AC\_Power\_Scale\_factor\_23.." jedn");

PvPowerWatt2 = PvPowerWatt2 / (10 ^ AC\_Power\_Scale\_factor\_23)

PvPowerWatt3 = PvPowerWatt3 / (10 ^ AC\_Power\_Scale\_factor\_23)

-- PvPowerWatt3 = PvPowerWatt3 / (AC\_Power\_Scale\_factor\_23  $*10$ )

```
 --PvPowerWatt2 = round(PvPowerWatt2, 0)
```
--PvPowerWatt3 = round(PvPowerWatt3, 0)

fibaro:sleep(2\*1000)

--PvPowerWatt1 = PvPowerWatt1/AC\_Power\_Scale\_factor\_1

--PvPowerWatt2 = PvPowerWatt2/AC\_Power\_Scale\_factor\_23

--PvPowerWatt3 = PvPowerWatt3/AC\_Power\_Scale\_factor\_23

local sep='\226\142\170'

PvPowerWatt1 = round(PvPowerWatt1,0)

PvPowerWatt2 = round(PvPowerWatt2,0)

PvPowerWatt3 = round(PvPowerWatt3,0)

-- Output to the device.

if

```
(PvPowerWatt1 \approx 655 and PvPowerWatt2 \approx 655 and PvPowerWatt3 \approx 655) then
```

```
 fibaro:call(thisdevice, "setProperty", "ui.Label1.value", PvPowerWatt1.." W 
"..sep..PvPowerWatt2.." W "..sep..PvPowerWatt3.." W")
```
end

```
 --między godz 22 i 03 nie zapisywać mocy zero
```
if (

```
 ( (tonumber(os.date("%H%M")) >= tonumber(string.format("%02d%02d", "03", "00")) and 
tonumber(os.date("%H%M")) < tonumber(string.format("%02d%02d", "22", "00"))) and 
(PvPowerWatt1 \approx = 0 and PvPowerWatt2 \approx = 0 and PvPowerWatt3 \approx = 0))
```
)

then

```
 local updatechart = Net.FHttp("192.168.1.13")
```

```
if PvPowerWatt1 \approx = 655 and PvPowerWatt1 < 4000 and PvPowerWatt1 >= 0 then
```
payload = "/data\_post\_stringi.php?id=" .. 1 .. "&value=" .. PvPowerWatt1

fibaro:debug(payload)

response, status, errorCode = updatechart:GET(payload);

end

```
if PvPowerWatt2 \approx = 655 and PvPowerWatt2 < 4500 and PvPowerWatt2 >= 0 then
```
payload = "/data\_post\_stringi.php?id=" .. 2 .. "&value=" .. PvPowerWatt2

fibaro:debug(payload)

response, status, errorCode = updatechart:GET(payload);

```
if PvPowerWatt3 \approx 655 and PvPowerWatt3 < 3000 and PvPowerWatt3 >= 0 then
 payload = "/data_post_stringi.php?id=" .. 3 .. "&value=" .. PvPowerWatt3
             fibaro:debug(payload)
```

```
 response, status, errorCode = updatechart:GET(payload);
```
end

```
fibaro:debug("Zapisano moce stringów do MySQL")
```
end

if (

 ( (tonumber(os.date("%H%M")) >= tonumber(string.format("%02d%02d", "03", "00")) and tonumber(os.date("%H%M")) < tonumber(string.format("%02d%02d", "22", "00"))))

 $\lambda$ 

then

```
 local updatechart = Net.FHttp("192.168.1.13")
```
if DCA1  $\approx$  65535 and DCA1 >= 0 then

payload = "/data\_post\_stringi.php?id=" .. 51 .. "&value=" .. (DCA1/100)

fibaro:debug(payload)

response, status, errorCode = updatechart:GET(payload);

end

```
if DCV1 \approx 65535 and DCV1 >= 0 then
```

```
 payload = "/data_post_stringi.php?id=" .. 61 .. "&value=" .. (DCV1/100) 
            fibaro:debug(payload) 
            response, status, errorCode = updatechart:GET(payload);
```
end

```
if DCA21 \approx = 65535 and DCA21 \gt = 0 then
```

```
 payload = "/data_post_stringi.php?id=" .. 52 .. "&value=" .. (DCA21/100) 
            fibaro:debug(payload)
```
response, status, errorCode = updatechart:GET(payload);

```
if DCV21 \approx 65535 and DCV21 \gt = 0 then
```

```
 payload = "/data_post_stringi.php?id=" .. 62 .. "&value=" .. (DCV21/100)
```

```
 fibaro:debug(payload)
```

```
 response, status, errorCode = updatechart:GET(payload);
```
end

```
if DCA22 \approx = 65535 and DCA22 > = 0 then
```
 payload = "/data\_post\_stringi.php?id=" .. 53 .. "&value=" .. (DCA22/100) fibaro:debug(payload) response, status, errorCode = updatechart:GET(payload);

end

```
if DCV22 \approx = 65535 and DCV22 >= 0 then
```
 payload = "/data\_post\_stringi.php?id=" .. 63 .. "&value=" .. (DCV22/100) fibaro:debug(payload) response, status, errorCode = updatechart:GET(payload);

end

fibaro:debug("Zapisano napięcia i prądy stringów do MySQL")

## end

--fibaro:call(selfId, "setProperty", "ui.updated.value", timestamp)

--------------------------------------------------------------------------

-- LIFETIME

-- Register 40276 - 1 -> returns AC Lifetime Energy

NumRegToRead = 2;

RegisterAdd = 40275

Factor=1;

InvIPadress = ("192.168.1.52")

local PvPowerWatt = readRegister (RegisterAdd,Factor);

fibaro:debug("Lifetime Energy String 1: "..(PvPowerWatt/1000).." kWh");

Lifetime\_Energy\_1 = (PvPowerWatt/1000)

fibaro:sleep(1\*1000)

```
 --fibaro:debug("StartAddHB: "..StartAddHB);
```

```
 --fibaro:debug("StartAddLB: "..StartAddLB);
```
--fibaro:debug("NumRegToReadHB: "..NumRegToReadHB);

--fibaro:debug("NumRegToReadLB: "..NumRegToReadLB);

InvIPadress = ("192.168.1.53")

PvPowerWatt = readRegister (RegisterAdd,Factor);

fibaro:debug("Lifetime Energy String 2: "..(PvPowerWatt/1000).." kWh");

```
Lifetime Energy 2 = (PvPowerWatt/1000)
```
fibaro:sleep(1\*1000)

RegisterAdd = 40295

local PvPowerWatt = readRegister (RegisterAdd,Factor);

Lifetime Energy 3 = (PvPowerWatt/1000)

fibaro:debug("Lifetime Energy String 3: "..(PvPowerWatt/1000).." kWh");

-- Grab the todays value before new day starts

```
 if os.date("%H:%M") == "23:59" then
```
--- wysłać na serwer

fibaro:setGlobal("Lifetime\_Energy\_1", Lifetime\_Energy\_1)

```
 fibaro:setGlobal("Lifetime_Energy_2", Lifetime_Energy_2)
```

```
 fibaro:setGlobal("Lifetime_Energy_3", Lifetime_Energy_3)
```

```
Prod 1 ToDay = Lifetime Energy 1 - fibaro:getGlobal ("Lifetime Energy 1")
 Prod_2_ToDay = Lifetime_Energy_2 - fibaro:getGlobal ("Lifetime_Energy_2") 
 Prod_3_ToDay = Lifetime_Energy_3 - fibaro:getGlobal ("Lifetime_Energy_3") 
 Prod_1_ToDay = round(Prod_1_ToDay,1) 
 Prod_2_ToDay = round(Prod_2_ToDay,1) 
Prod 3 ToDay = round(Prod 3 ToDay,1)
```
 fibaro:call(thisdevice, "setProperty", "ui.Label2.value", Prod\_1\_ToDay.." kWh "..sep..Prod\_2\_ToDay.." kWh"..sep..Prod\_3\_ToDay.." kWh")

--- Zapis do bazy

```
local currentDate = os.date("*t");
```
-- zapis między 4 a 23

--if (

-- (tonumber(os.date("%H%M")) >= tonumber(string.format("%02d%02d", "03", "00")) and tonumber(os.date("%H%M")) <= tonumber(string.format("%02d%02d", "23", "00")))

--)

--then

```
--Zapis do SQL mocy dziennej
```

```
local updatechart = Net.FHttp("192.168.1.13")
```
if PvPowerWatt1  $\approx$  655 and PvPowerWatt1 < 4000 and PvPowerWatt1 >= 0 then

```
 payload = "/data_post_stringi.php?id=" .. 11 .. "&value=" .. Prod_1_ToDay
```
fibaro:debug(payload)

response, status, errorCode = updatechart:GET(payload);

end

if PvPowerWatt2  $\approx$  = 655 and PvPowerWatt2 < 4500 and PvPowerWatt2 >= 0 then

```
 payload = "/data_post_stringi.php?id=" .. 12 .. "&value=" .. Prod_2_ToDay
```
fibaro:debug(payload)

response, status, errorCode = updatechart:GET(payload);

end

```
if PvPowerWatt3 \approx = 655 and PvPowerWatt3 < 3000 and PvPowerWatt3 >= 0 then
```
 payload = "/data\_post\_stringi.php?id=" .. 13 .. "&value=" .. Prod\_3\_ToDay fibaro:debug(payload)

response, status, errorCode = updatechart:GET(payload);

fibaro:debug("Zapisano produkcje stringów do MySQL")

fibaro:log("Power updatet");

--Wait for the next Loop (1000=1sec)

fibaro:sleep(Wait\*1000);